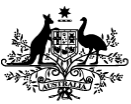

## **Online Video Counselling & Support (OVC&S)**

## **Checklist – For Open Arms Employees**

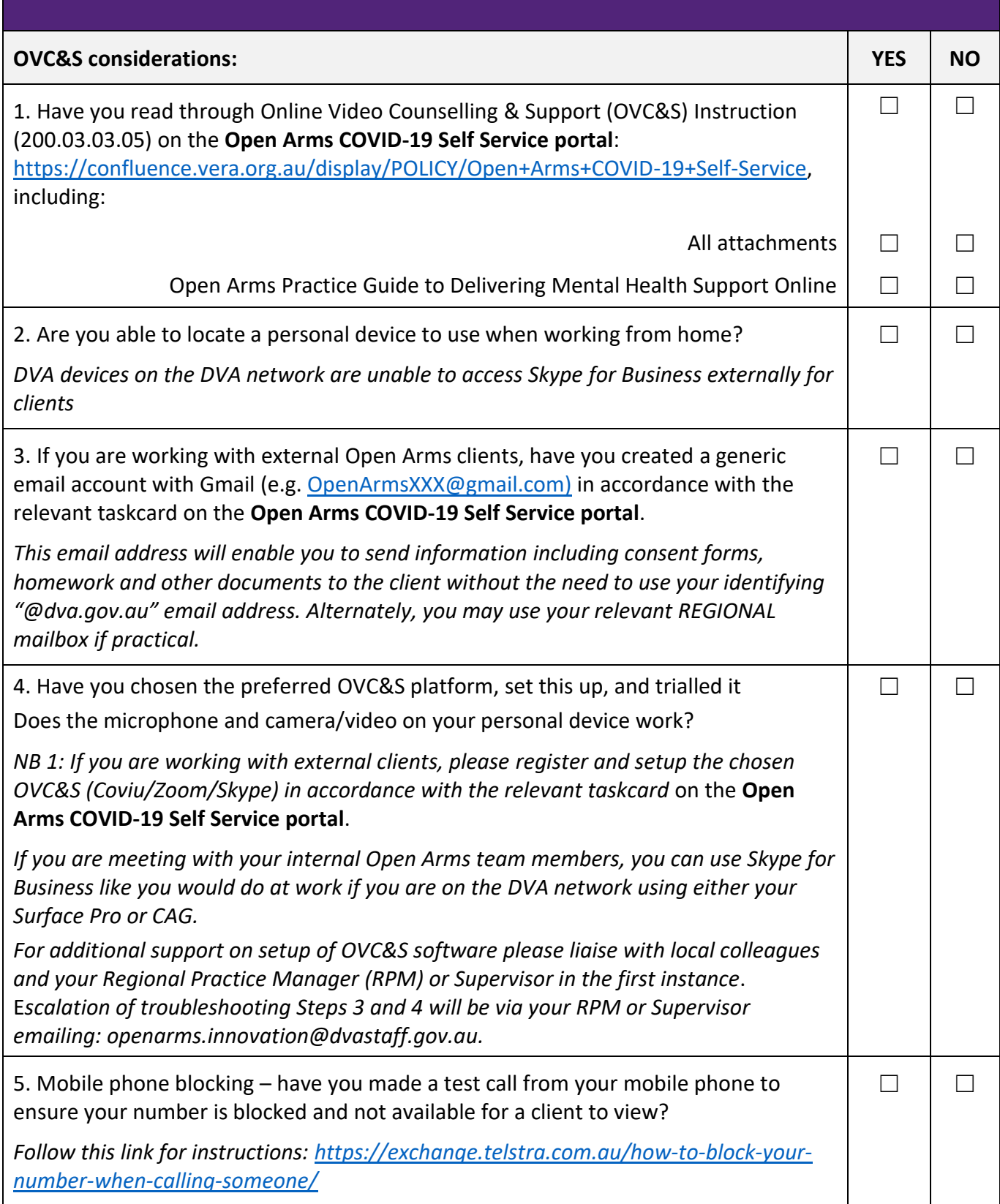

**Australian Government<br>
Open Arms - Veterans & Families Counselling** 

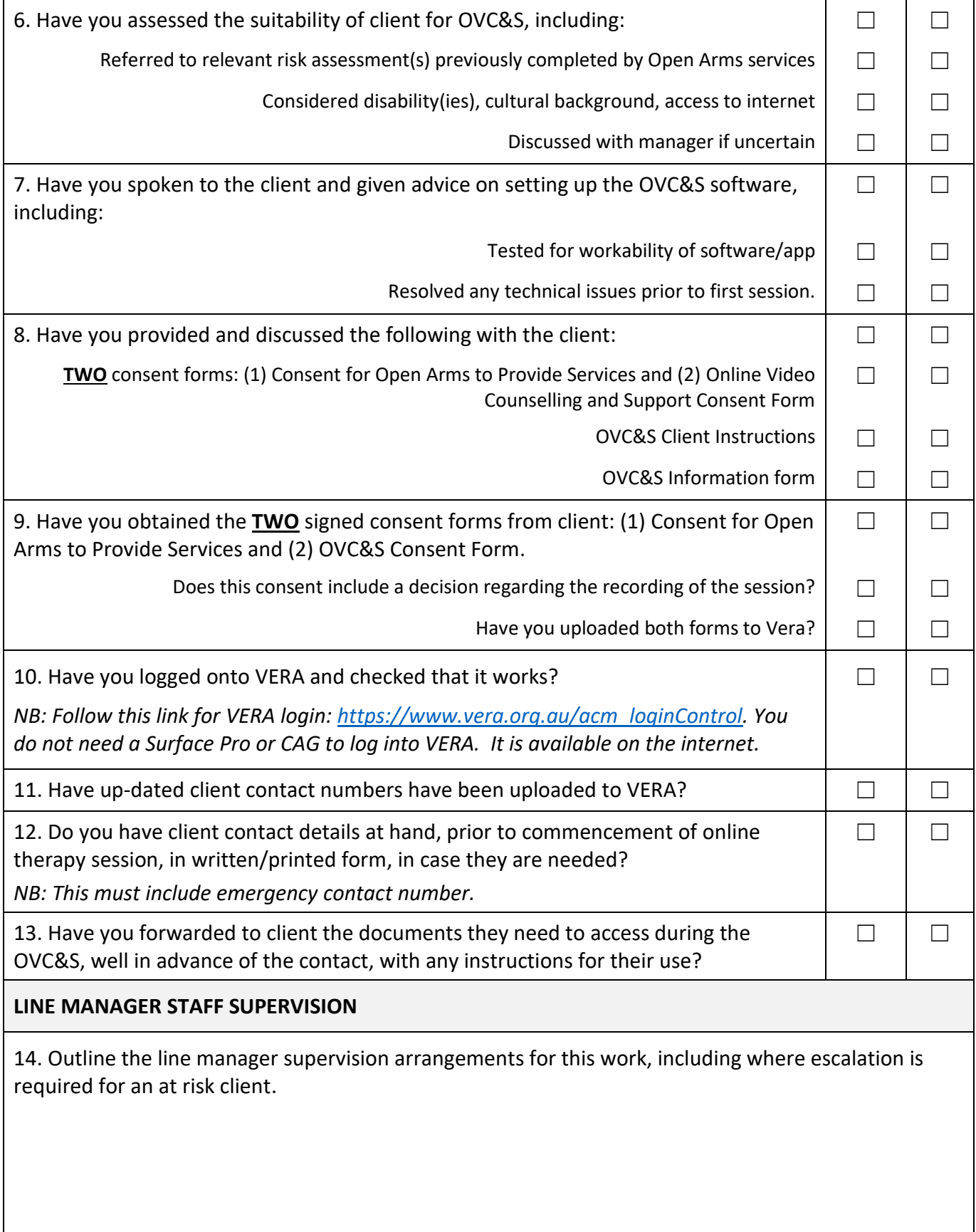